Introduction to Information Retrieval INF 141/ CS 121 Donald J. Patterson

Content adapted from Hinrich Schütze <http://www.informationretrieval.org>

# Term Frequency Matrix

- Bag of words
- Document is vector with integer elements

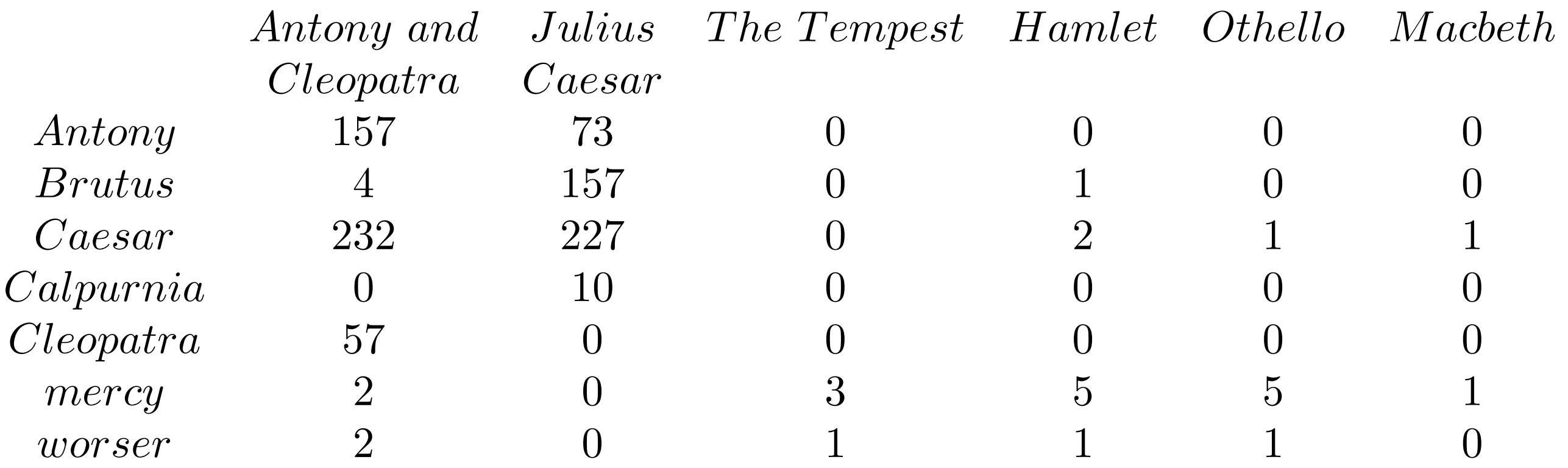

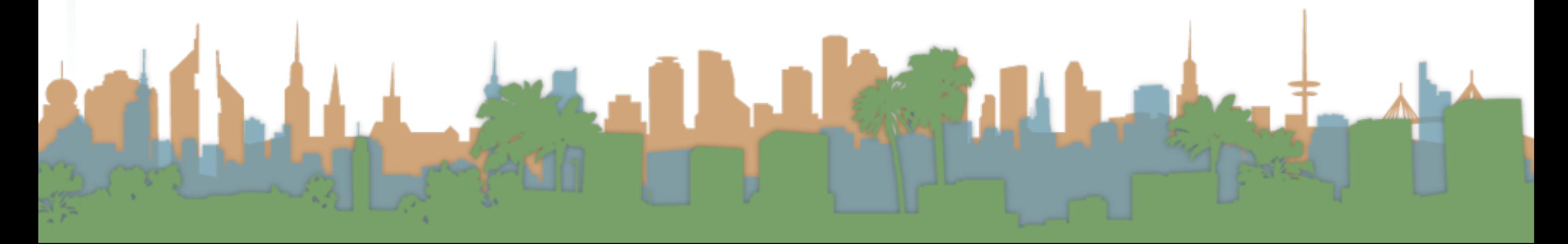

# Term Frequency - tf

- Long documents are favored because they are more likely to contain query terms
- Reduce the impact by normalizing by document length
- Is raw term frequency the right number?

# Weighting Term Frequency - WTF

- What is the relative importance of
	- 0 vs. 1 occurrence of a word in a document?
	- 1 vs. 2 occurrences of a word in a document?
	- 2 vs. 100 occurrences of a word in a document?
- Answer is unclear:
	- More is better, but not proportionally
- An alternative to raw tf:  $\operatorname*{WTF}(t, d)$ <br>1 if  $t f_t$ 
	- if  $tf_{t,d} = 0$
	- 2 then *return*(0)
	- 3 else  $return(1 + log(t f_{t,d}))$

### Weighting Term Frequency - WTF

- The score for query, q, is
	- Sum over terms, t

 $WTF(t, d)$ 1 if  $tf_{t,d} = 0$ 2 then *return*(0) 3 else  $return(1 + log(t_{t,d}))$ 

$$
Score_{WTF}(q, d) = \sum_{t \in q} (WTF(t, d))
$$

What is the score of "bill rights" in the declaration of independence?

[http://www.archives.gov/exhibits/charters/declaration\\_transcript.html](http://www.archives.gov/exhibits/charters/declaration_transcript.html)

ANGEL DE CARALLES

### Weighting Term Frequency - WTF

- The score for query, q, is
	- Sum over terms, t

 $WTF(t, d)$ 1 if  $tf_{t,d} = 0$ 2 then *return*(0) 3 else  $return(1 + log(t_{t,d}))$ 

 $0 + 1 + log(3) = 1.48$ 

$$
Score_{WTF}(q, d) = \sum_{t \in q} (WTF(t, d))
$$

 $Score_{WTF}("bill\ right's", declarationOfIndependence)$  =

- $WTF("bill", declarationOfIndependence) +$
- $WTF("rights", declarationOfIndependence) =$

[http://www.archives.gov/exhibits/charters/declaration\\_transcript.html](http://www.archives.gov/exhibits/charters/declaration_transcript.html)

### Weighting Term Frequency - WTF  $Score_{WTF}(q, d) = \sum (WTF(t, d))$  $t \in q$  $Score_{WTF}("bill rights", declarationOfIndependence) =$  $WTF("bill", declarationOfIndependence) +$  $WTF("rights", declarationOfIndependence) =$  $0 + 1 + log(3) = 1.48$  $Score_{WTF}("bill\ right's", constraintation) =$  $WTF("bill",$   $constantion$  +

- $WTF("rights", constitution) =$ 
	- $1 + log(10) + 1 + log(1) = 3$

# Weighting Term Frequency - WTF

- Can be zone combined:
- $Score = 0.6(Score_{WTF}("instant\;oatmeal\; health", d.title) +$  $0.3 (Score_{WTF}("instant\;oatmeal\; health", d.body) +$  $0.1 (Score_{WTF}("instant\;oatmeal\; health", d.abstract)$ 
	- Note that you get 0 if there are no query terms in the document.
		- Is that really what you want?
		- We will eventually address this

### Unsatisfied with term weighting

- Which of these tells you more about a document?
	- 10 occurrences of "mole"
	- 10 occurrences of "man"
	- 10 occurrences of "the"
- It would be nice if common words had less impact
	- How do we decide what is common?
- Let's use corpus-wide statistics

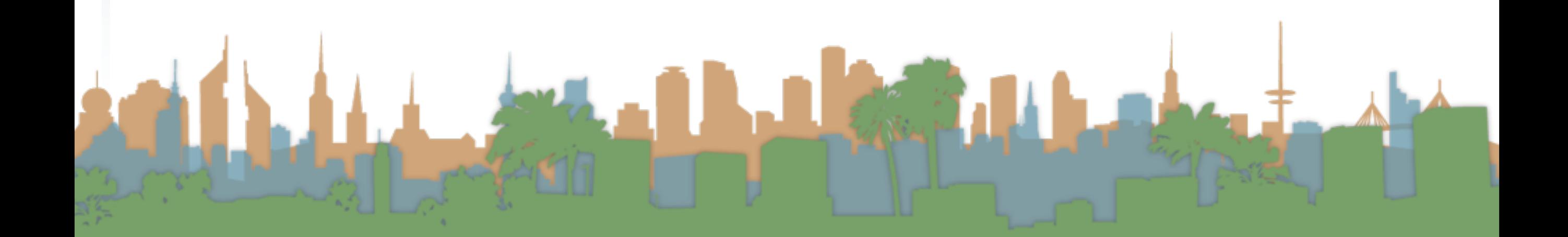

### Corpus-wide statistics

- Collection Frequency, cf
	- Define: The total number of occurrences of the term in the entire corpus
- Document Frequency, df
	- Define: The total number of documents which contain the term in the corpus

### Corpus-wide statistics

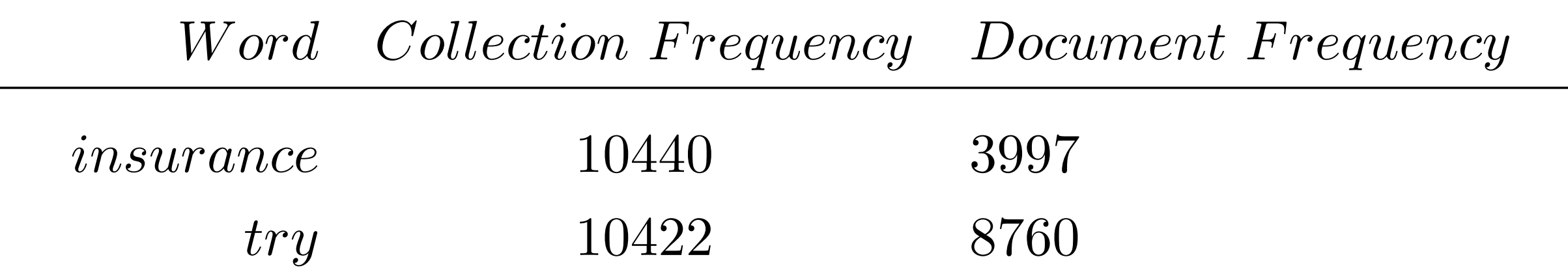

• This suggests that df is better at discriminating between documents

Letter 1

• How do we use df?

### Corpus-wide statistics

- Term-Frequency, Inverse Document Frequency Weights
	- "tf-idf"
	- $\bullet$  tf = term frequency
		- some measure of term density in a document
	- idf = inverse document frequency
		- a measure of the informativeness of a term
		- it's rarity across the corpus
		- could be just a count of documents with the term<br> $\frac{1}{2}$

*df<sup>t</sup>*

⇥

 $\text{more commonly it is:} \qquad \text{if } t = log$ 

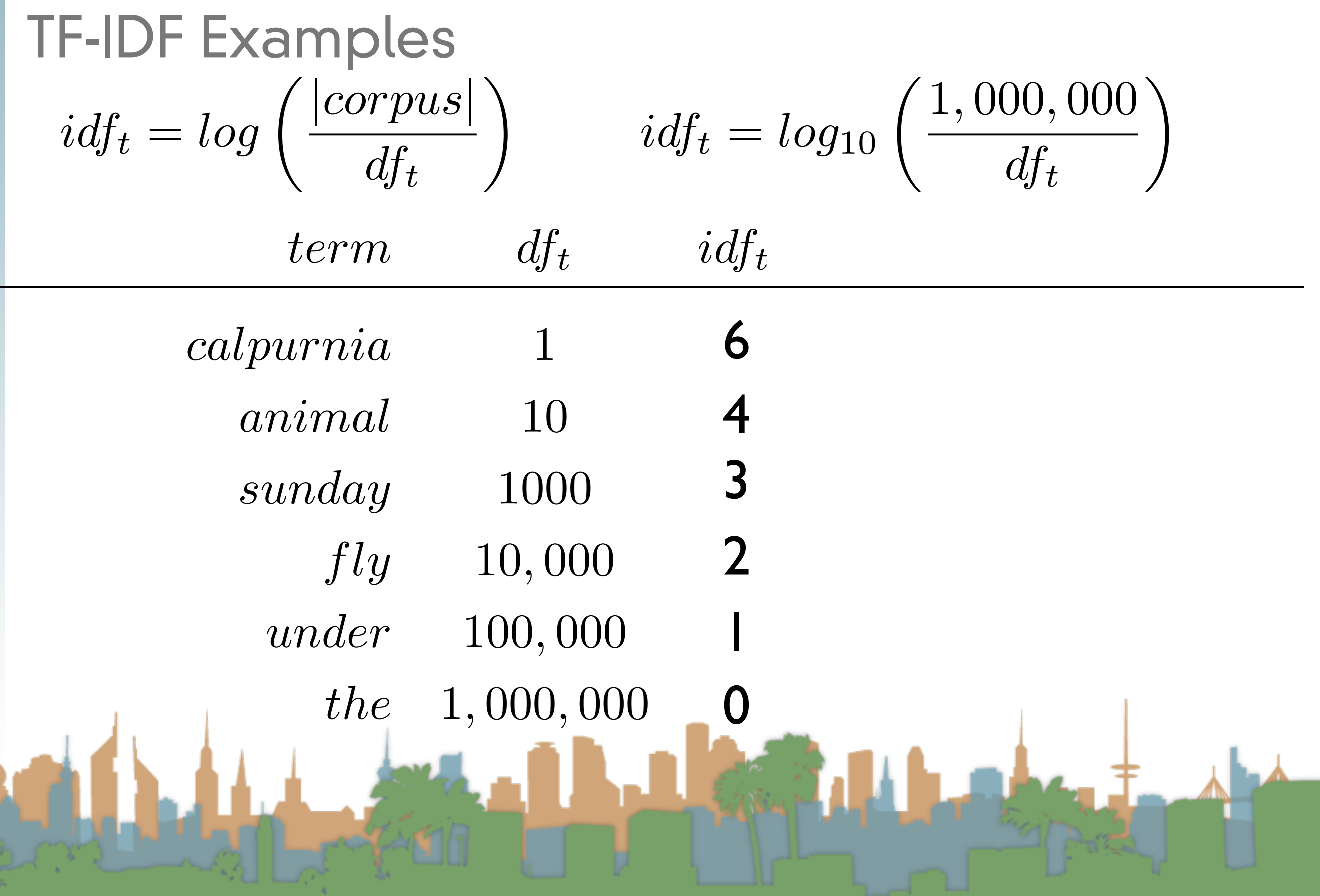

## TF-IDF Summary

Assign tf-idf weight for each term t in a document d:

$$
tfidf(t, d) = WTF(t, d) * log \left( \frac{|corpus|}{df_{t, d}} \right)
$$

$$
(1 + log(tf_{t, d}))
$$

- Increases with number of occurrences of term in a doc.
- Increases with rarity of term across entire corpus
- Three different metrics
	- term frequency
	- document frequency

• collection/corpus size

### Now, real-valued term-document matrices

- Bag of words model
- Each element of matrix is tf-idf value

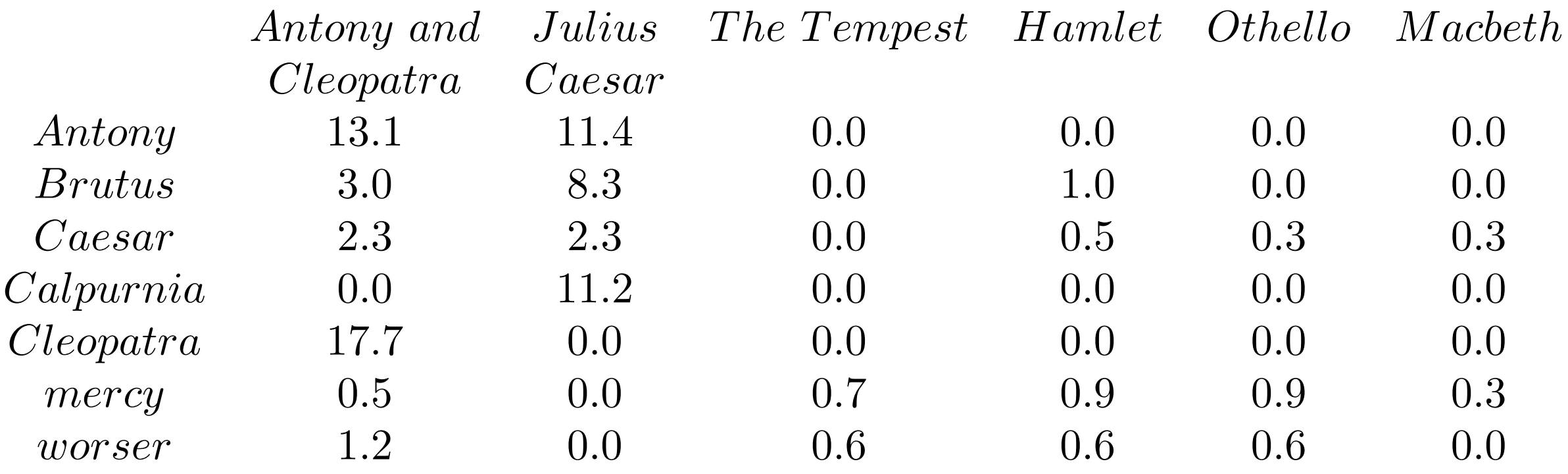

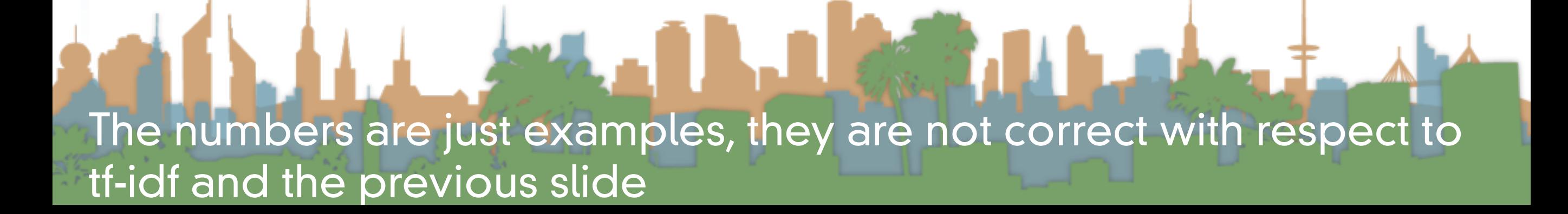

# Vector Space Scoring

- That is a nice matrix, but
	- How does it relate to scoring?
	- Next, vector space scoring